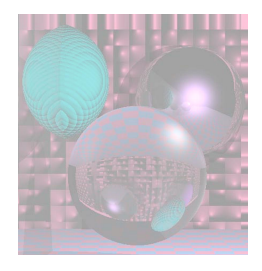

# CS5310 Graduate Computer Graphics

#### Prof. Harriet Fell Spring 2011 Lecture 3 – February 2, 2011

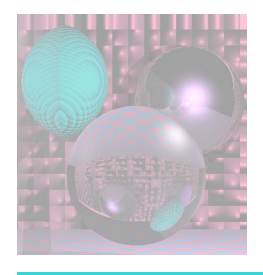

# Today's Topics

- From 3D to 2D
- 2 Dimensional Viewing Transformation

http://www.siggraph.org/education/materials/HyperGraph/viewing/view2d/2dview0.htm

- Viewing from Shirley *et al.* Chapter 7
- Recursive Ray Tracing
	- Reflection
	- **Refraction**

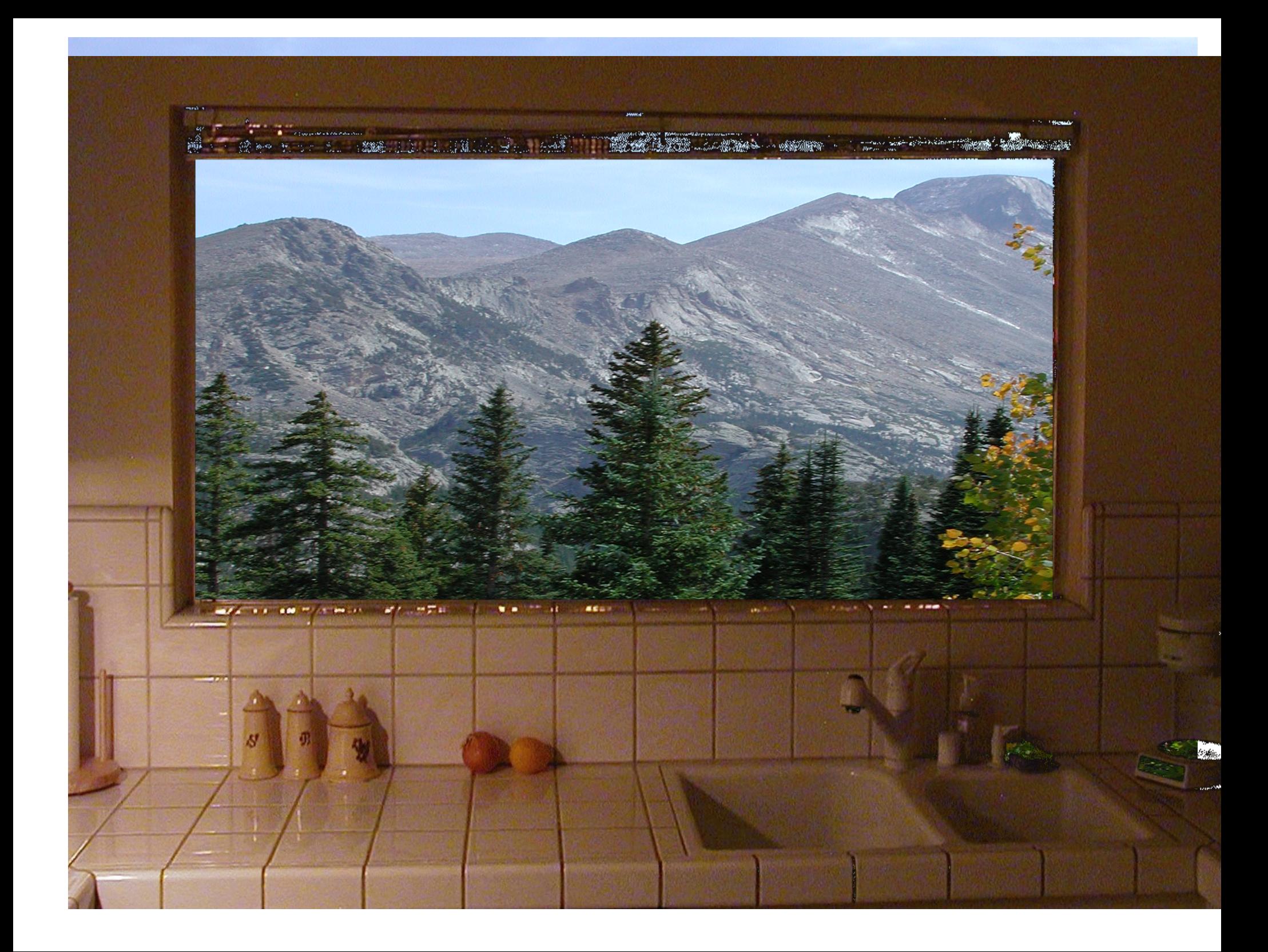

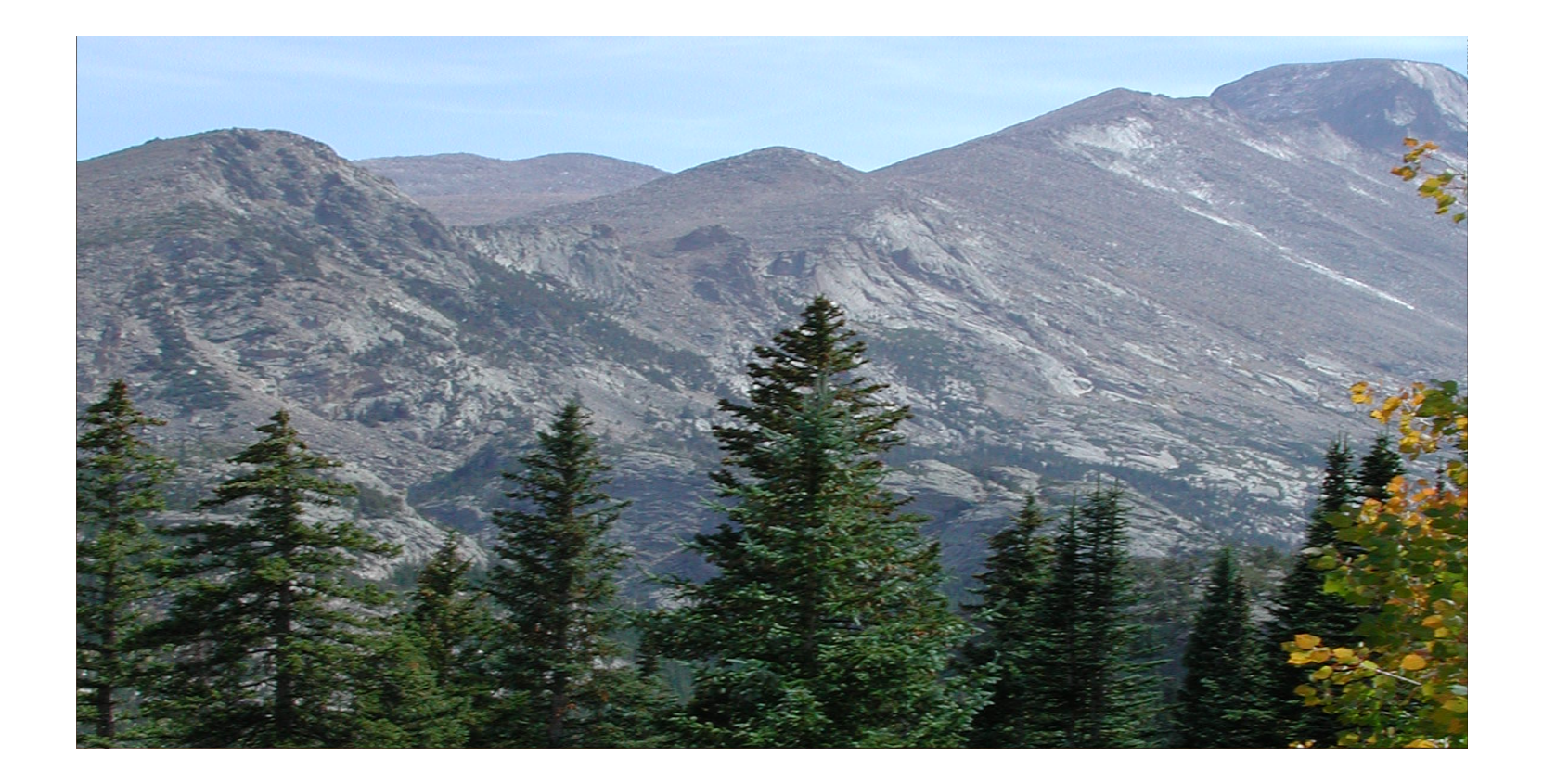

Scene is from my photo of Estes Park – Harriet Fell Kitchen window from http://www.hoagy.org/cityscape/graphics/cityscapeAtNight.jpg

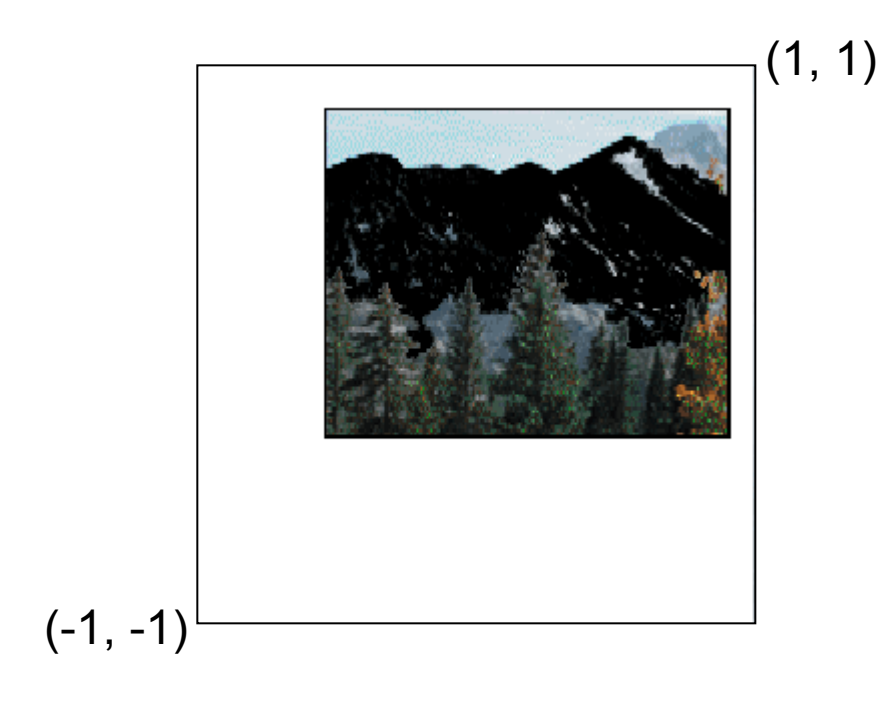

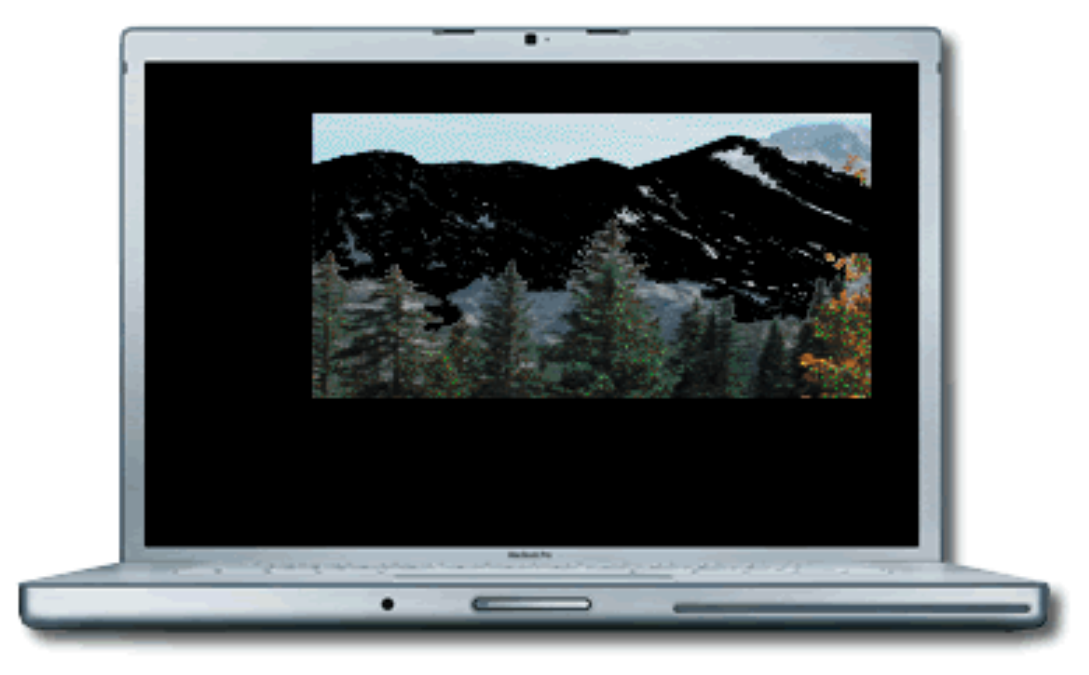

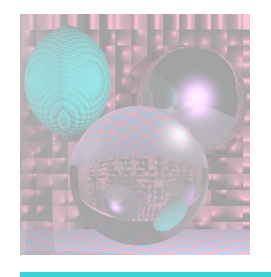

from a 3D World to a 2D Screen

When we define an image in some world coordinate system, to display that image we must somehow map the image to the physical output device.

- 1. Project 3D world down to a 2D window (WDC).
- 2. Transform WDC to a Normalized Device Coordinates Viewport (NDC).
- 3. Transform (NDC) to 2D physical device coordinates (PDC).

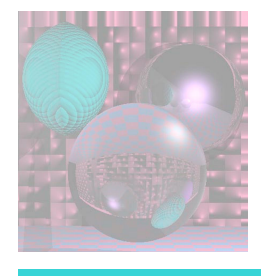

### 2 Dimensional Viewing Transformation

http://www.siggraph.org/education/materials/HyperGraph/viewing/view2d/2dview0.htm

- **Window** 
	- Example: Want to plot x vs. cos(x) for x between 0.0 and 2Pi. The values of cos x will be between -1.0 and +1.0. So we want the window as shown here.

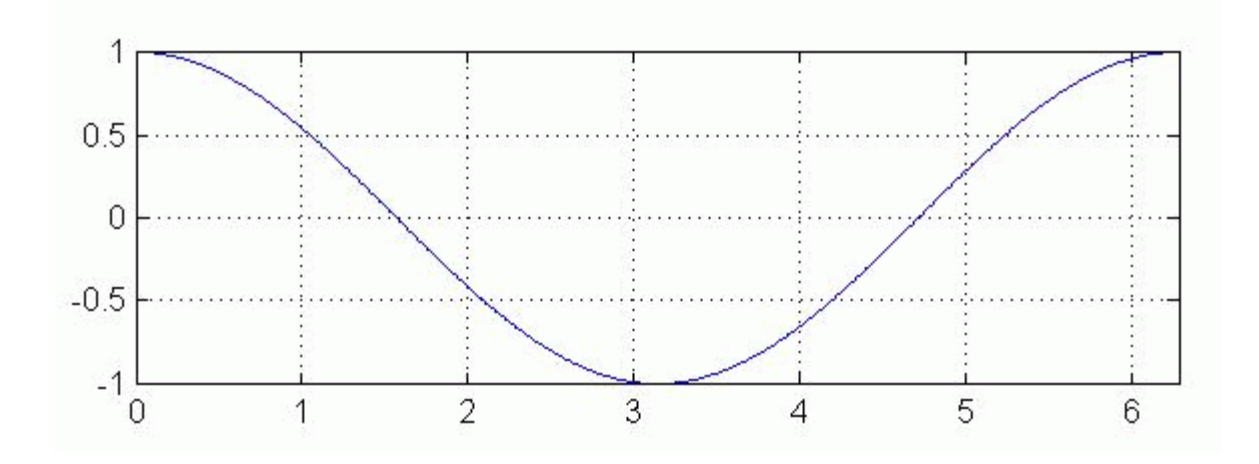

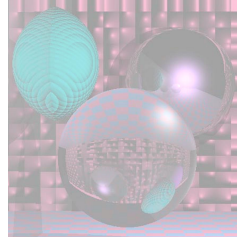

# 2D Viewing Transformation

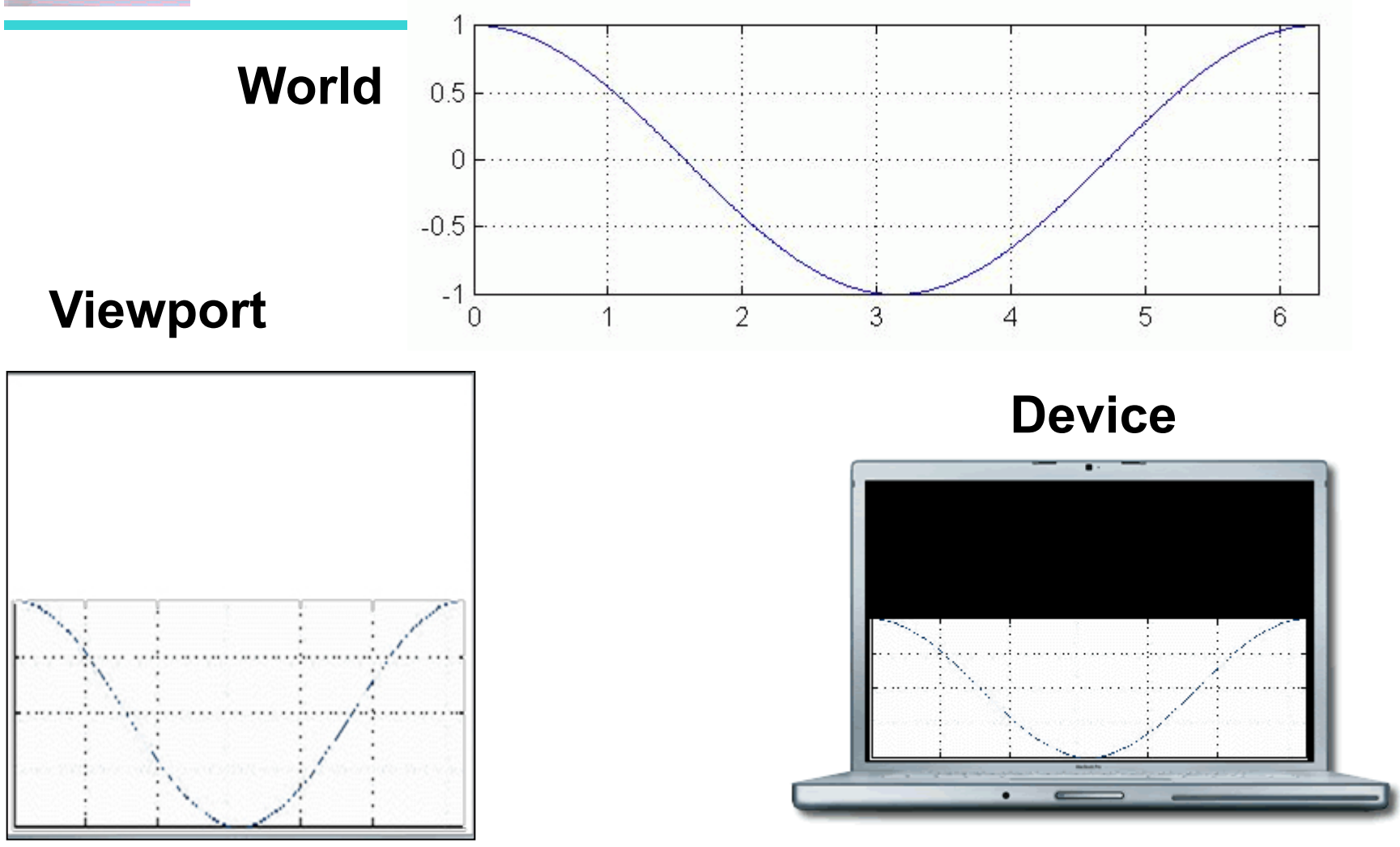

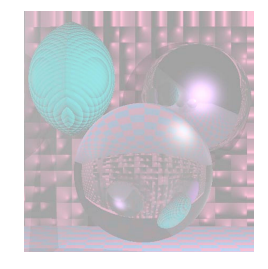

Pixel Coordinates

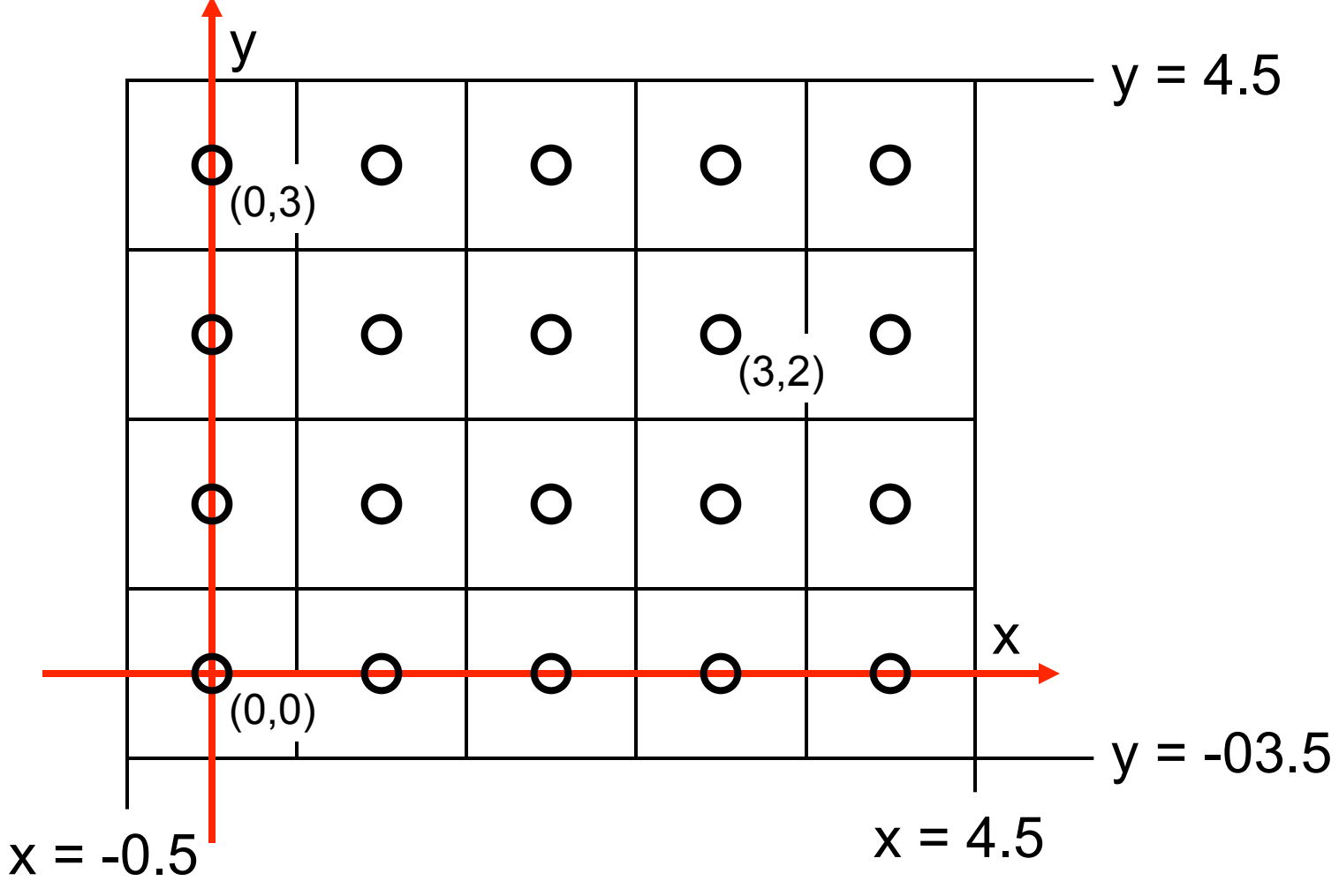

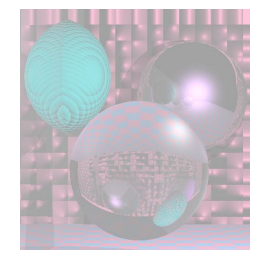

## Canonical View to Pixels

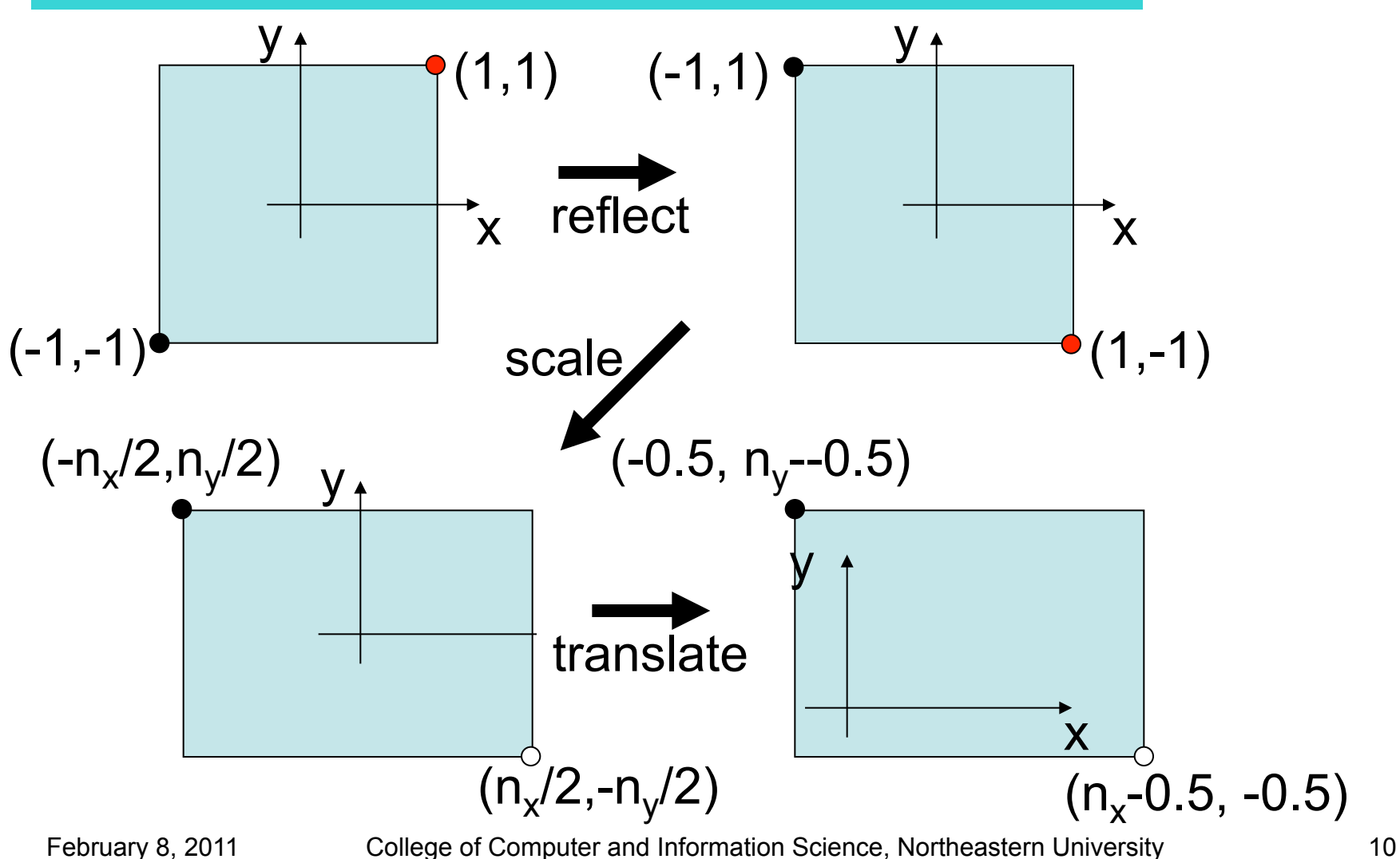

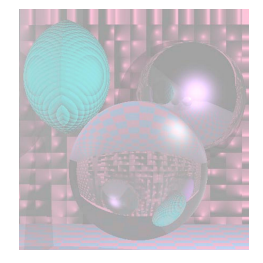

# 2D Rectangle to Rectangle

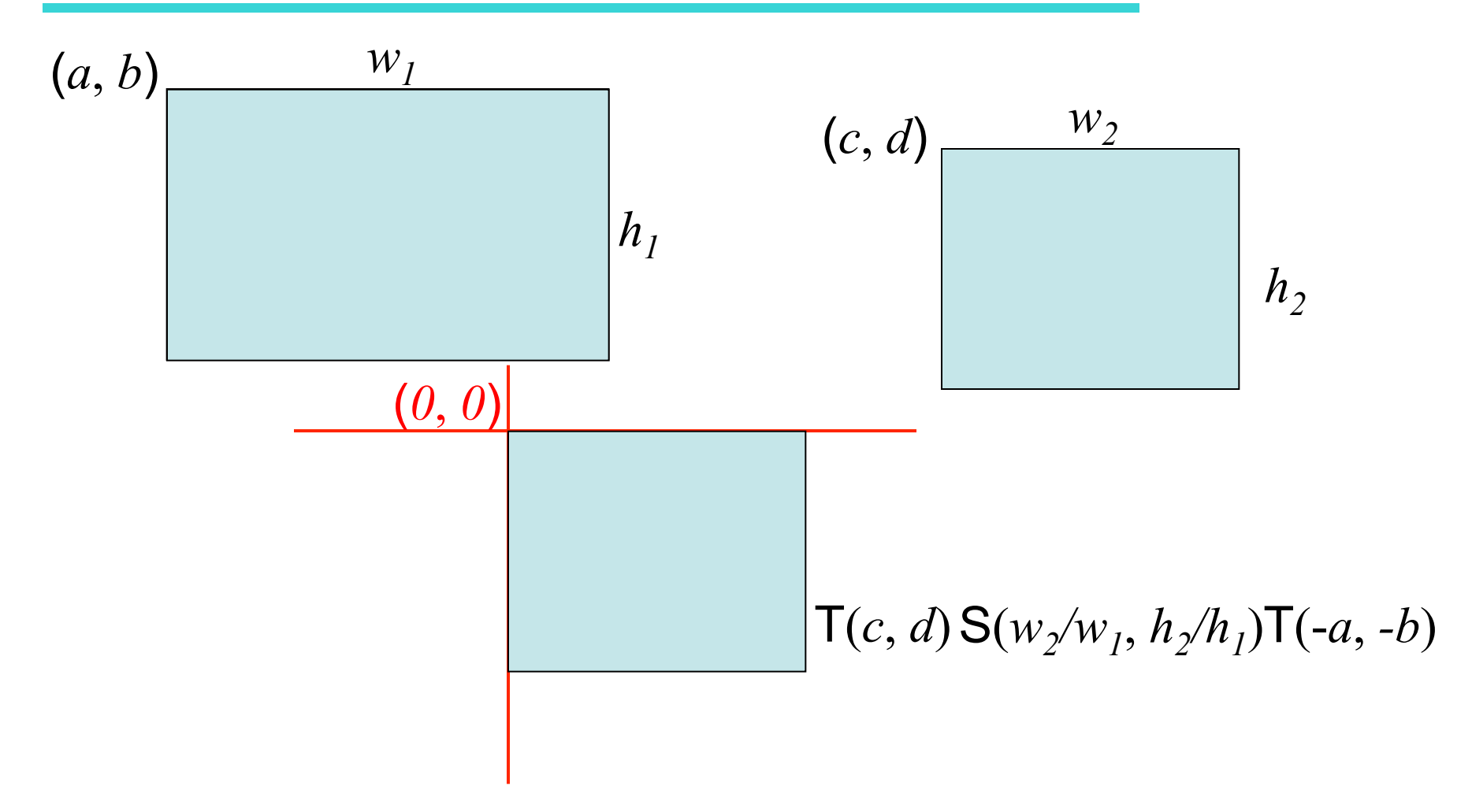

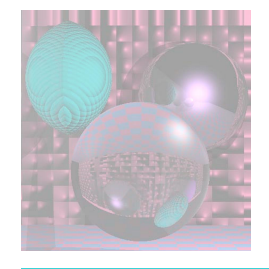

## Canonical View Volume

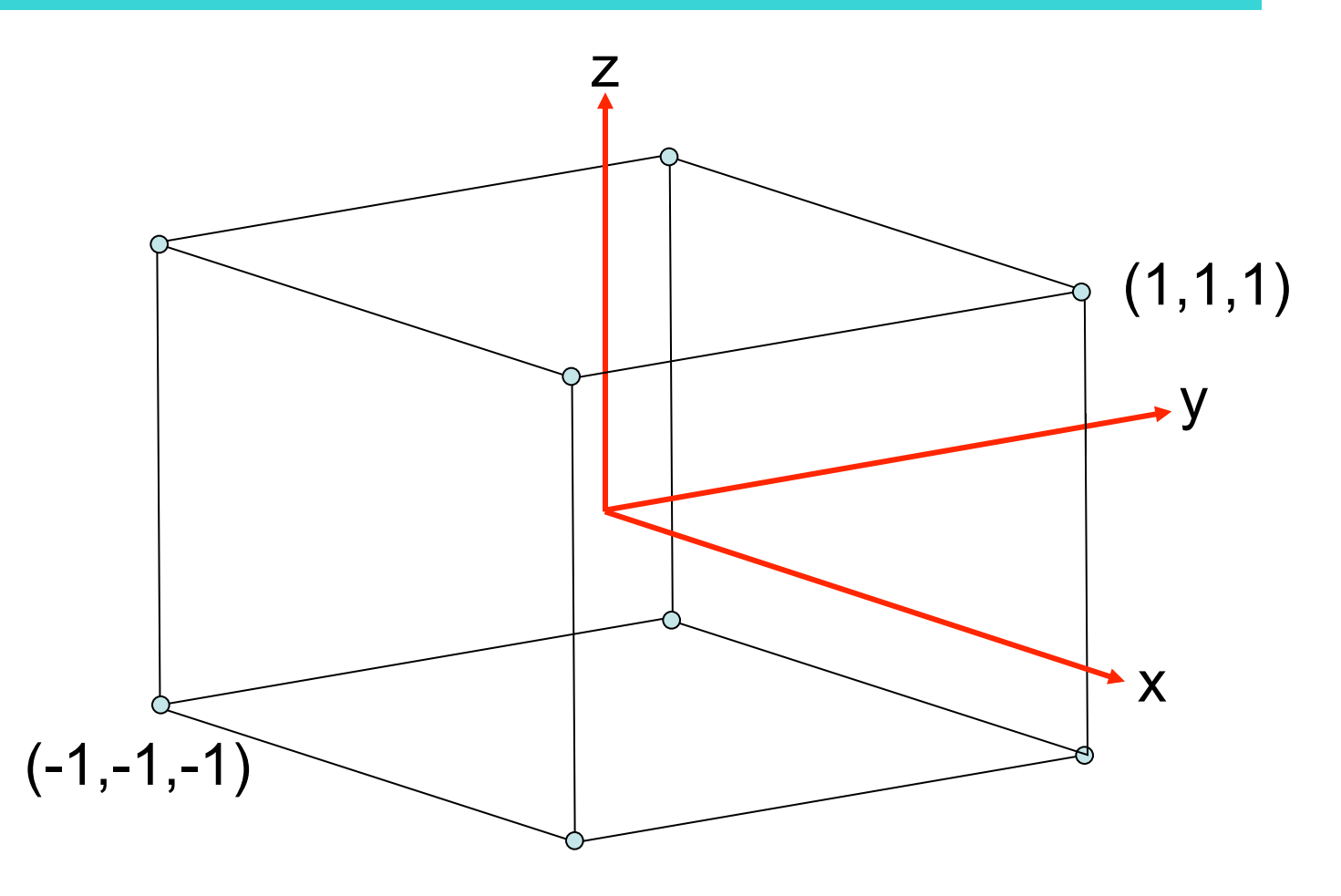

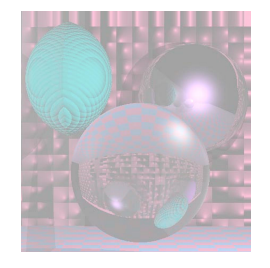

## Orthographic Projection

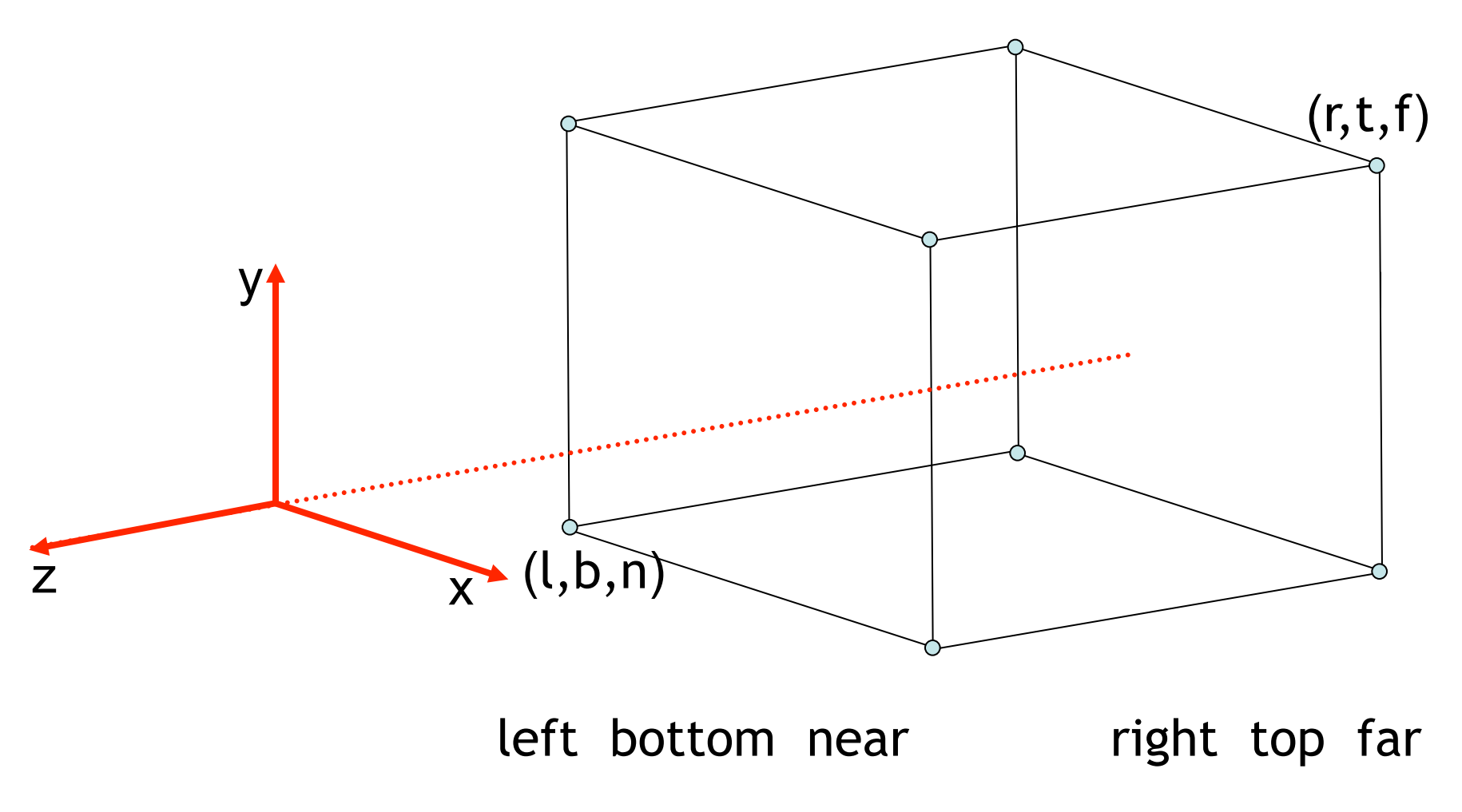

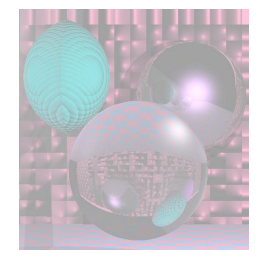

### Orthographic Projection Math

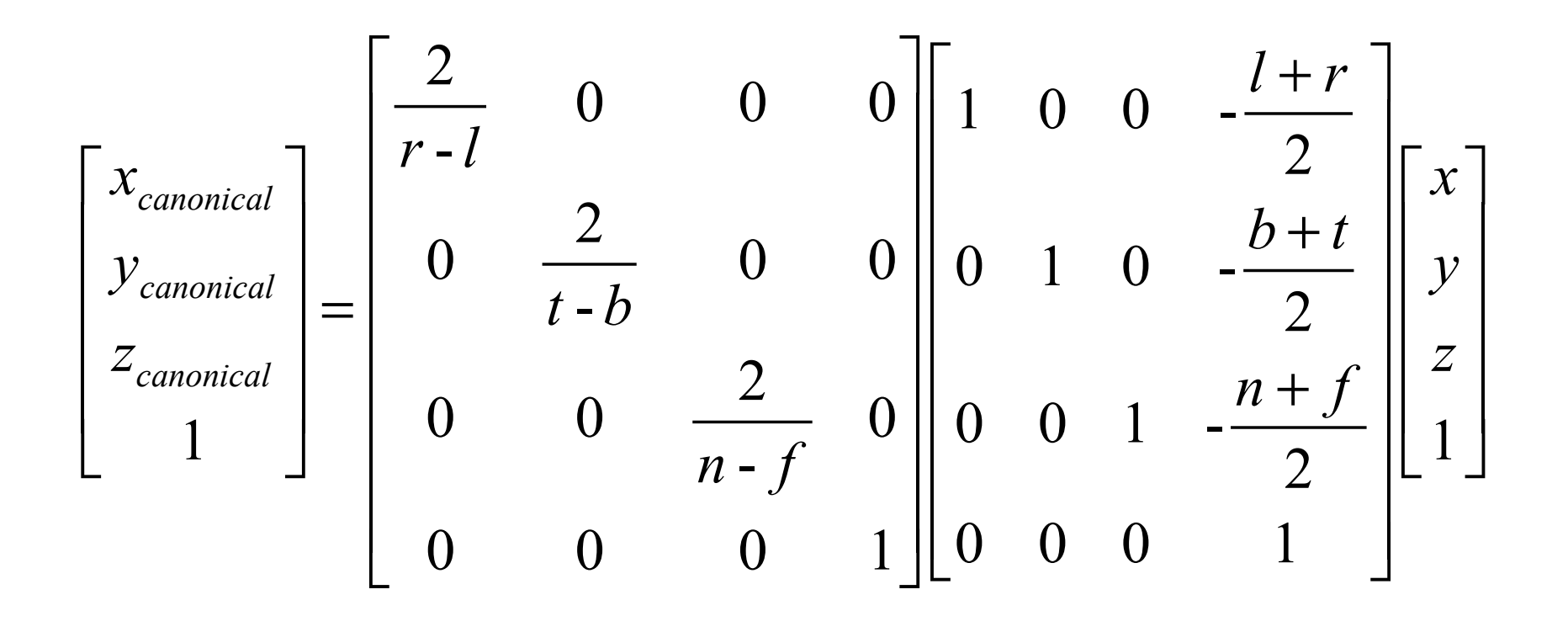

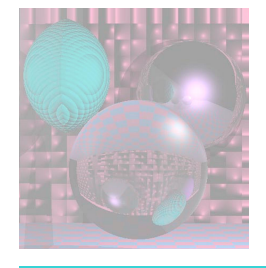

### Orthographic Projection Math

$$
M_o = \begin{bmatrix} \frac{n_x}{2} & 0 & 0 & 0 \\ 0 & \frac{n_y}{2} & 0 & 0 \\ 0 & 0 & 1 & 0 \\ 0 & 0 & 0 & 1 \end{bmatrix} \begin{bmatrix} \frac{2}{r-l} & 0 & 0 & 0 \\ 0 & \frac{2}{t-b} & 0 & 0 \\ 0 & 0 & \frac{2}{n-f} & 0 \\ 0 & 0 & 0 & 1 \end{bmatrix} \begin{bmatrix} 1 & 0 & 0 & -\frac{l+r}{2} \\ 0 & 1 & 0 & -\frac{b+t}{2} \\ 0 & 0 & 1 & -\frac{n+f}{2} \\ 0 & 0 & 0 & 1 \end{bmatrix}
$$

$$
\begin{bmatrix} x_{pixel} \\ y_{pixel} \\ z_{canonical} \\ 1 \end{bmatrix} = M_o \begin{bmatrix} x \\ y \\ z \\ z \\ 1 \end{bmatrix}
$$

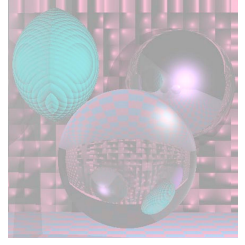

## Arbitrary View Positions

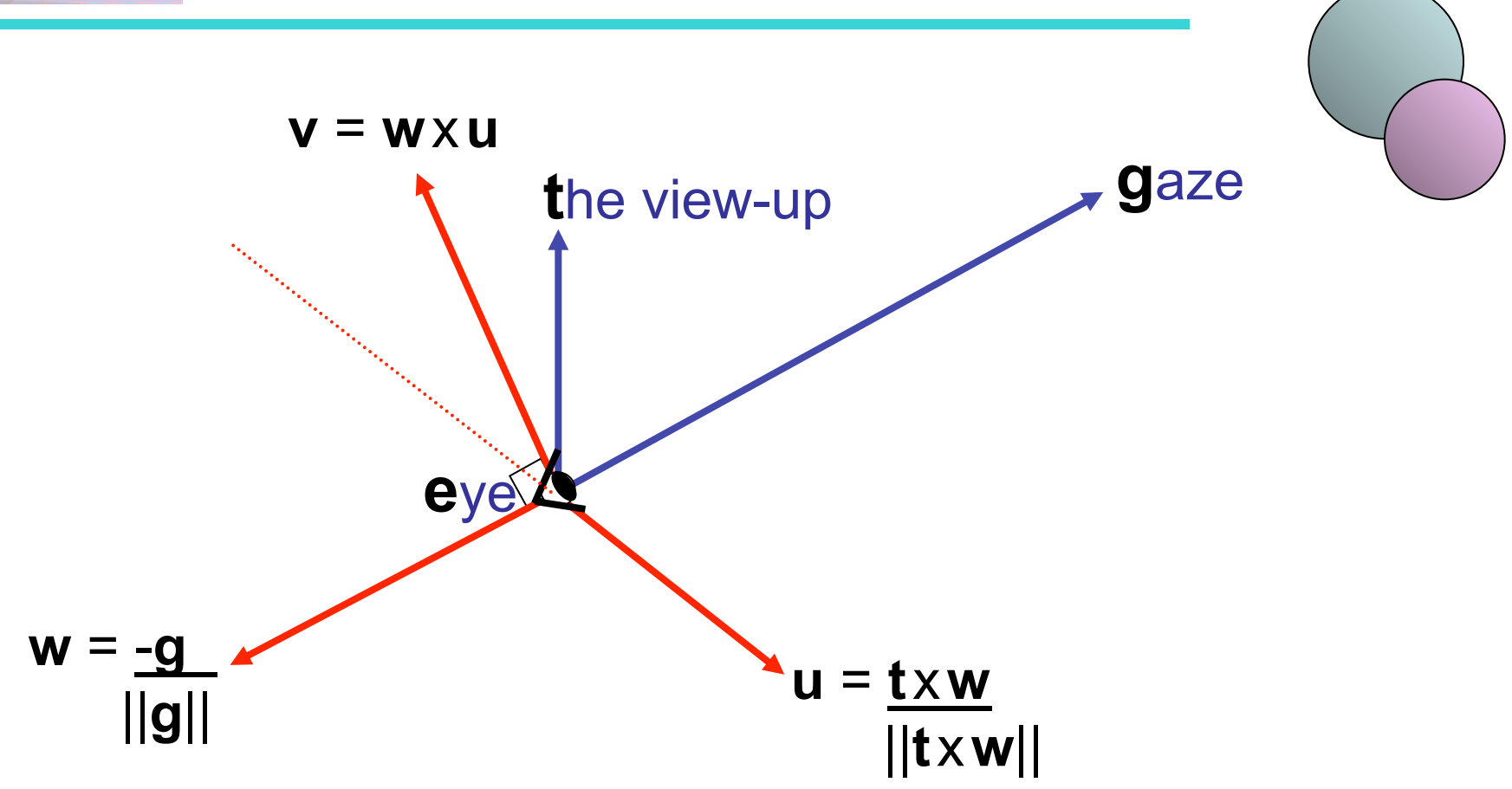

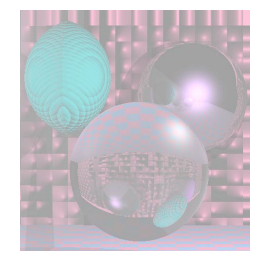

### Arbitrary Position Geometry

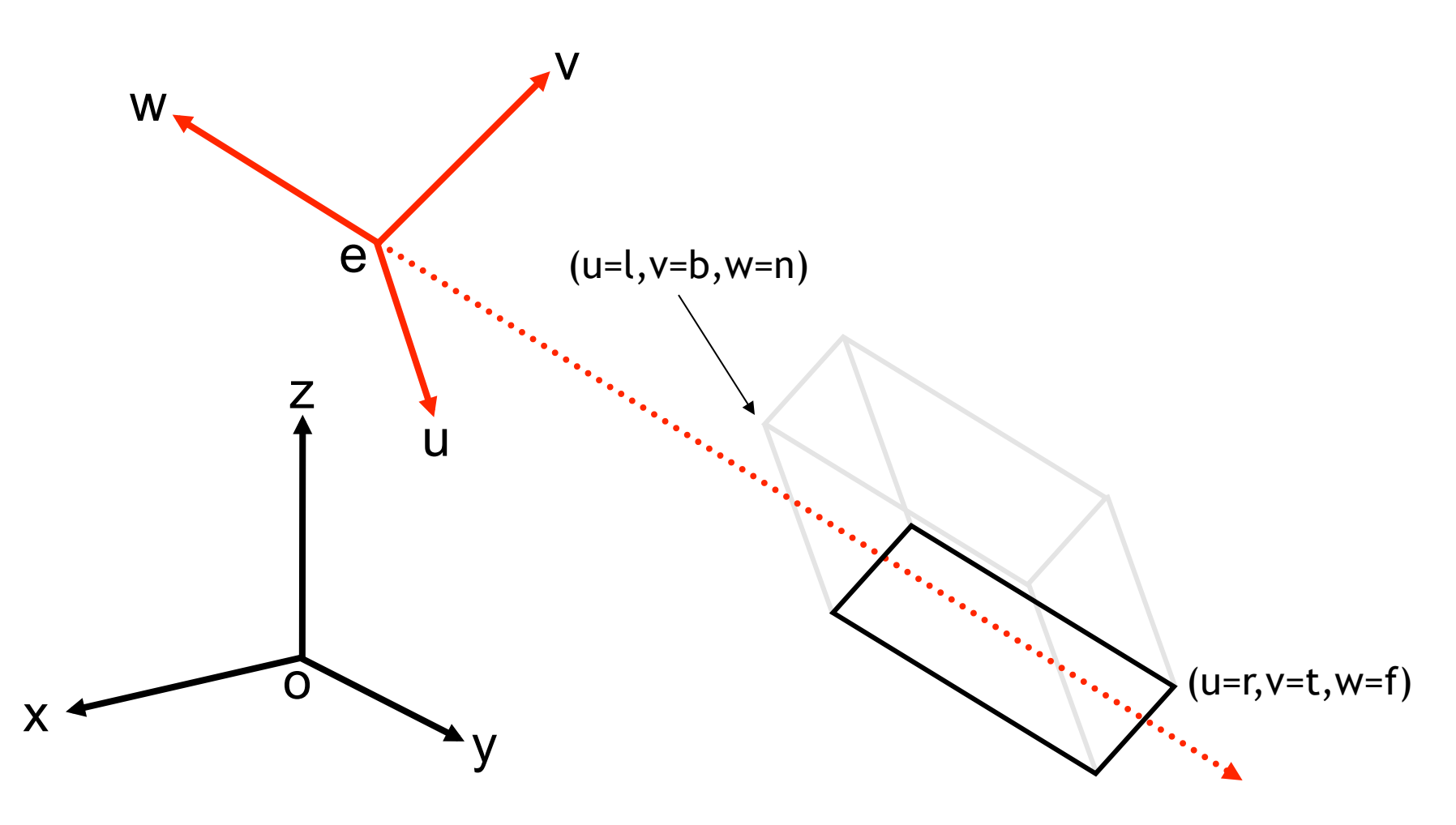

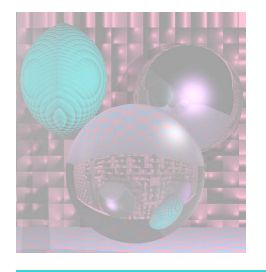

## Arbitrary Position Transformation

Move e to the origin and align  $(u, v, w)$  with  $(x, y, z)$ .

$$
M_{\nu} = \begin{bmatrix} x_u & y_u & z_u & 0 \\ x_v & y_v & z_v & 0 \\ x_w & y_w & z_w & 0 \\ 0 & 0 & 0 & 1 \end{bmatrix} \begin{bmatrix} 1 & 0 & 0 & -x_e \\ 0 & 1 & 0 & -y_e \\ 0 & 0 & 1 & -z_e \\ 0 & 0 & 0 & 1 \end{bmatrix}
$$

Compute  $M = M_o M_v$ .

For each line segment (*a,b*)

$$
p = Ma, q = Mb, drawline(p,q).
$$

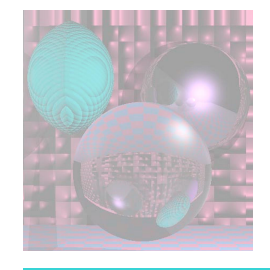

## Perspective Projection

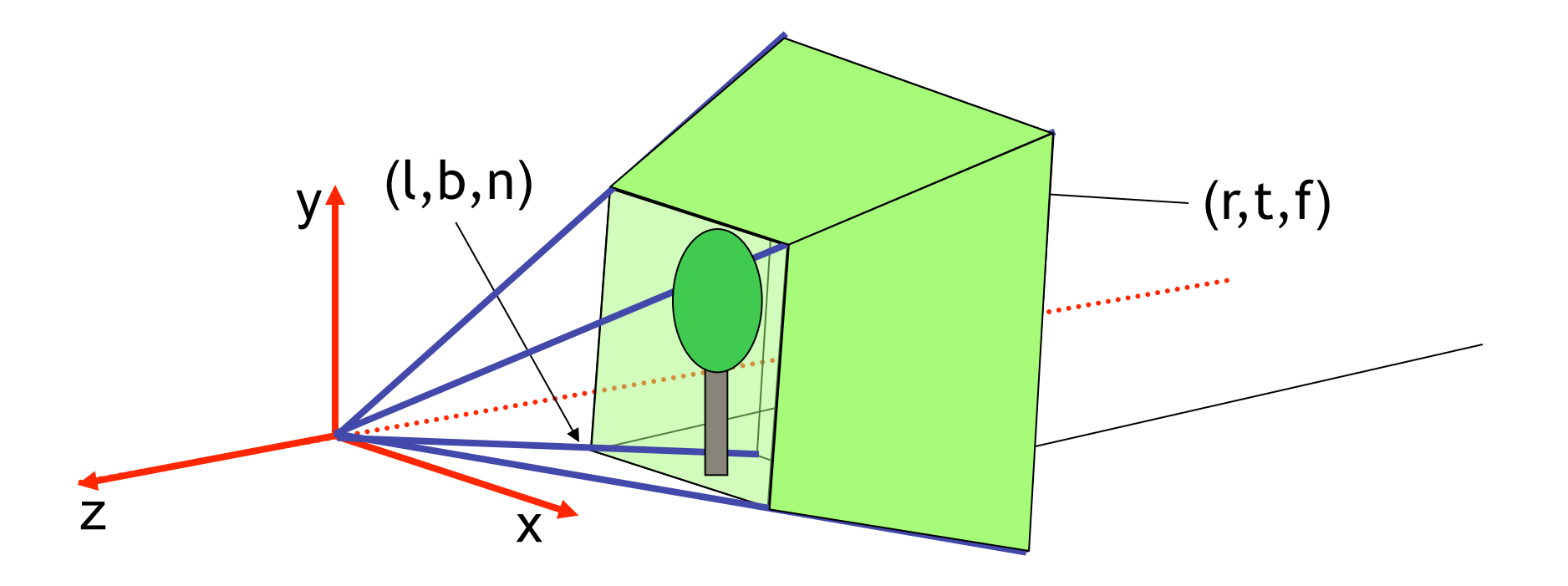

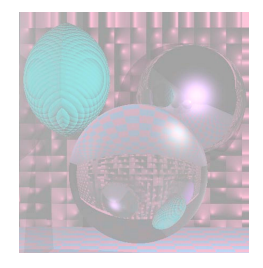

## Lines to Lines

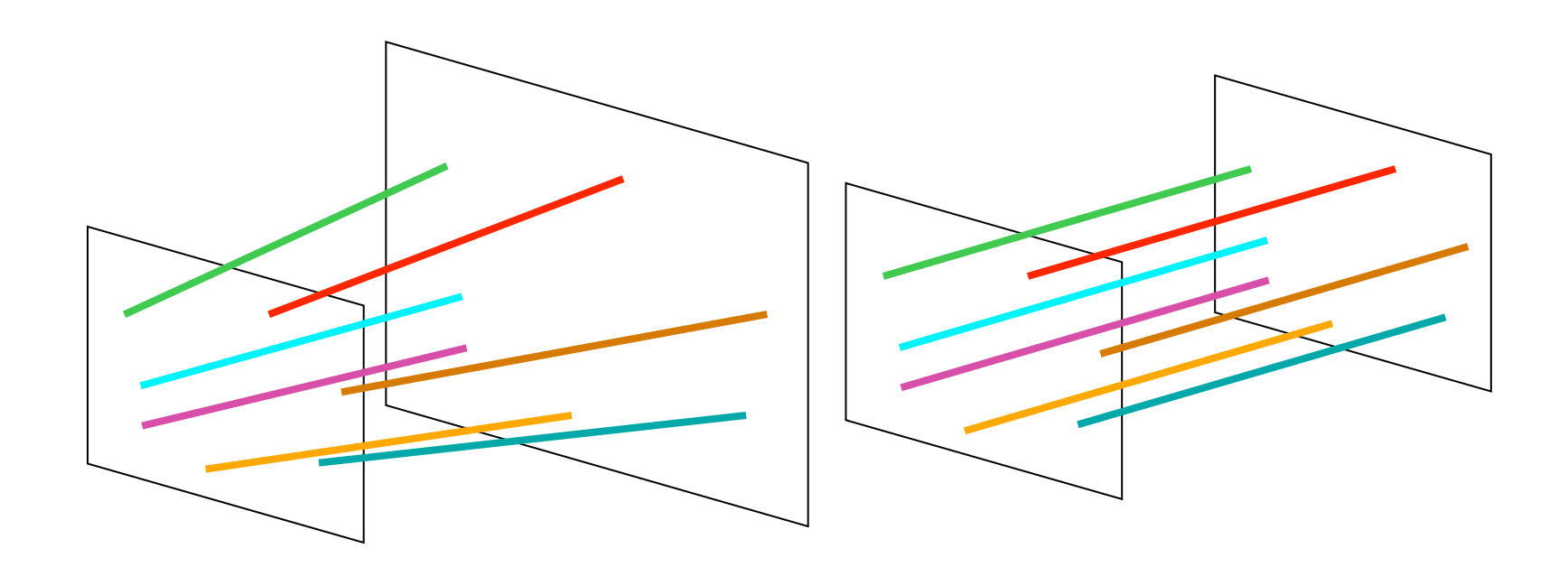

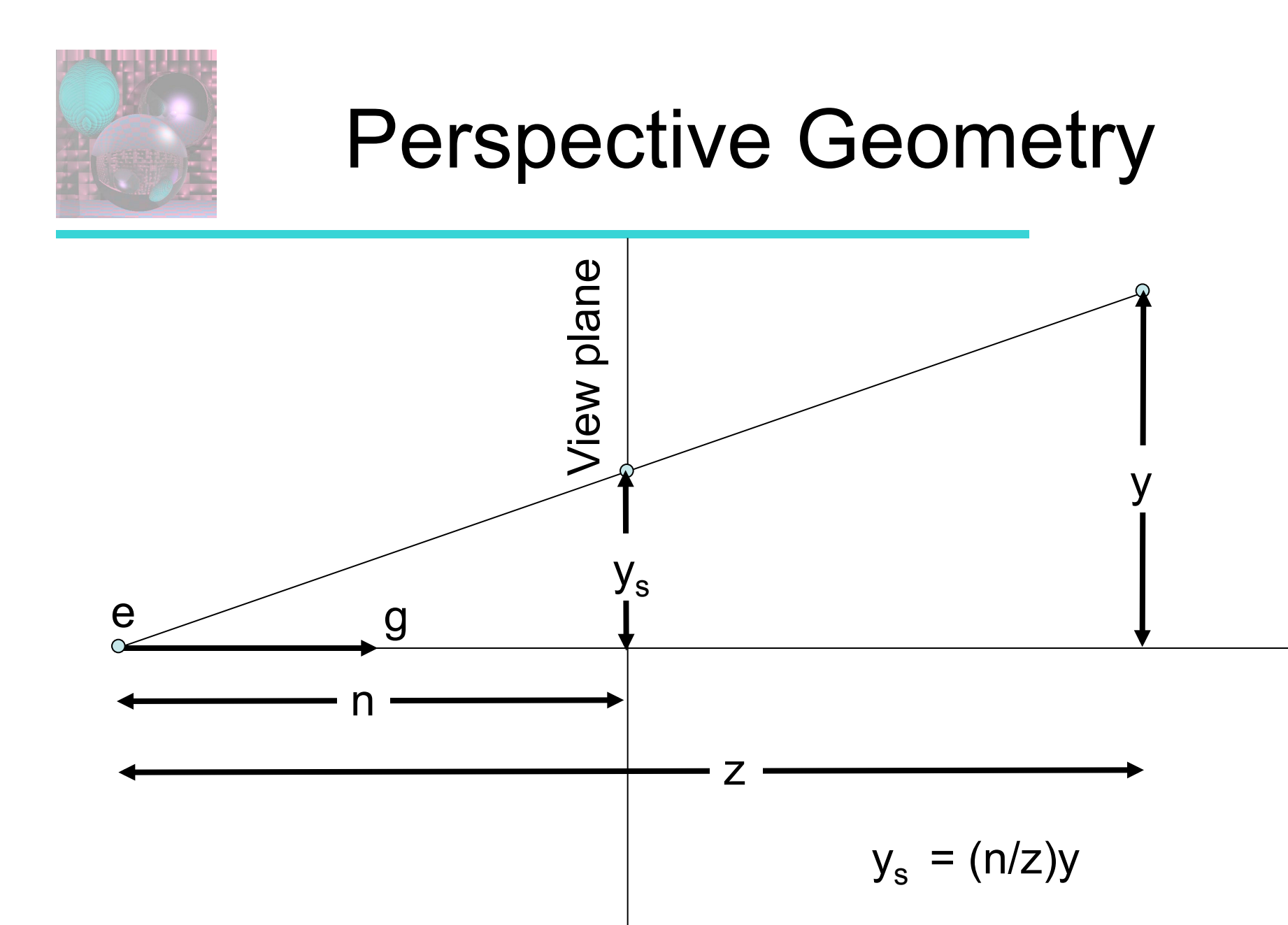

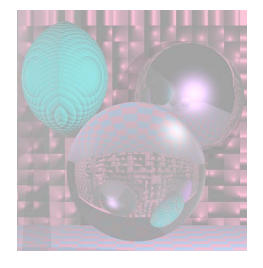

### Perspective Transformation

The perspective transformation should take

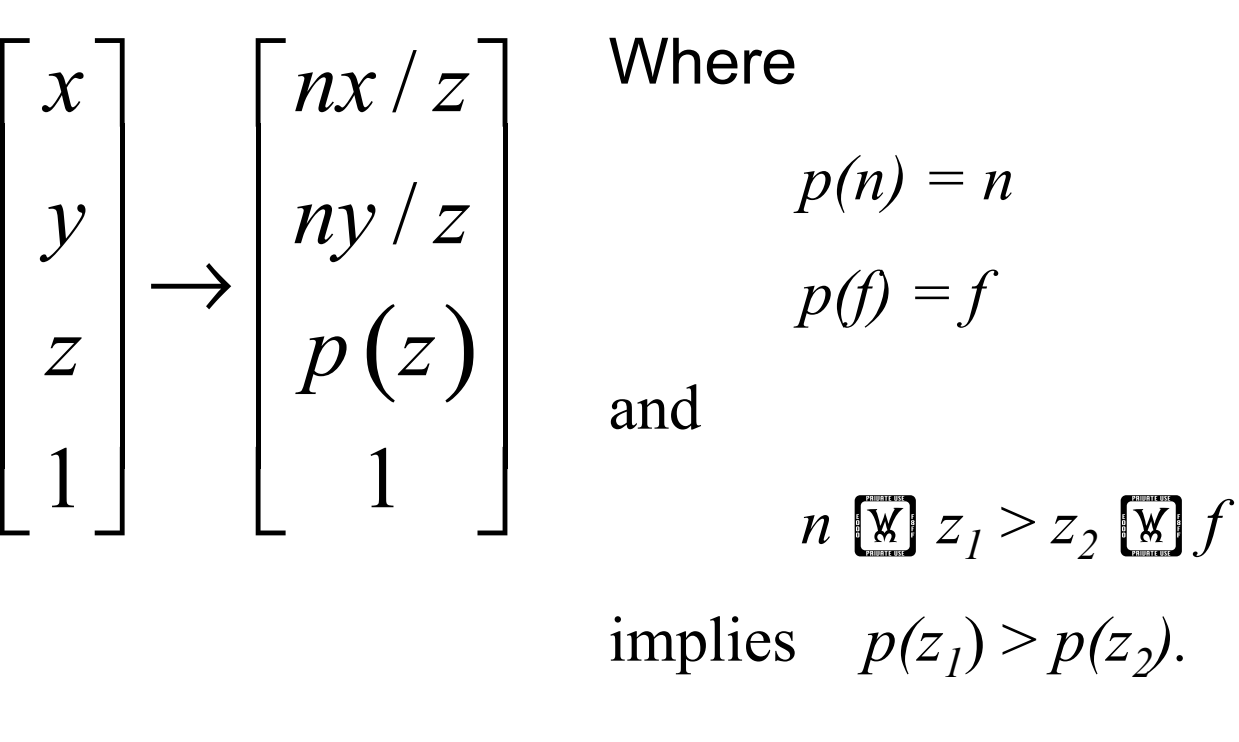

 $P(z) = n + f - f n/z$  satisfies these requirements.

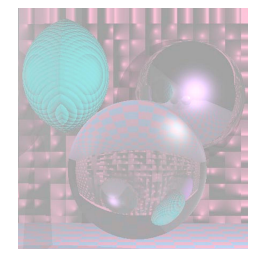

### Perspective Transformation

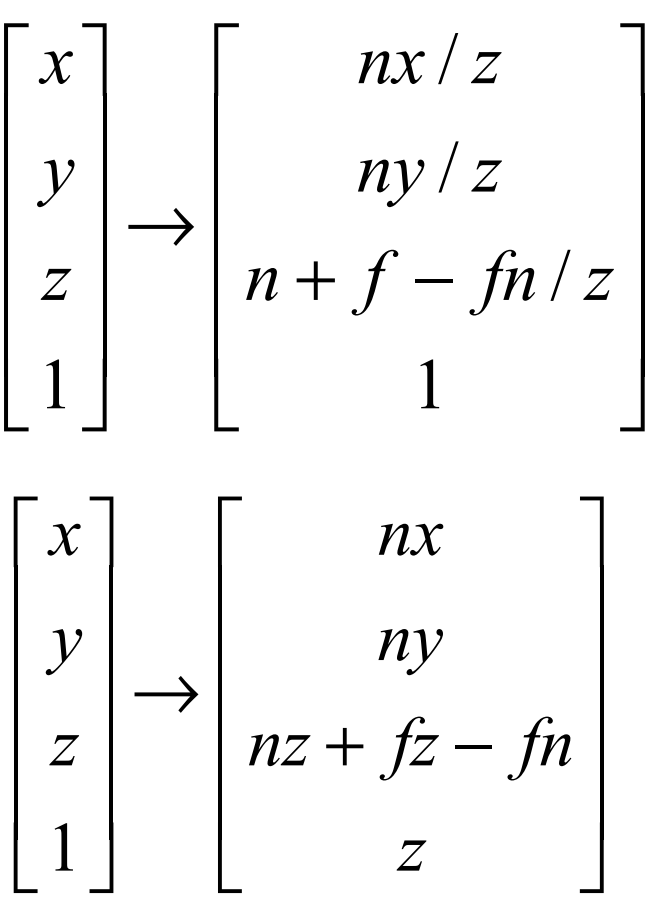

is not a linear transformation.

is a linear transformation.

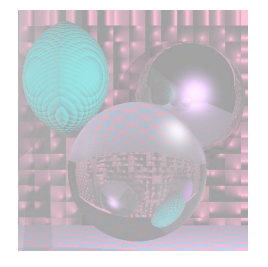

## The Whole Truth about Homogeneous Coordinates

$$
\begin{bmatrix} x \\ y \end{bmatrix} \leftrightarrow \begin{Bmatrix} hx \\ hy \\ h \end{Bmatrix} \middle| h \neq 0 \begin{Bmatrix} h \end{Bmatrix}
$$

A point in 2-space corresponds to a line through the origin in 3-space minus the origin itself.

A point in 3-space corresponds to a line through the origin in 4-space minus the origin itself.

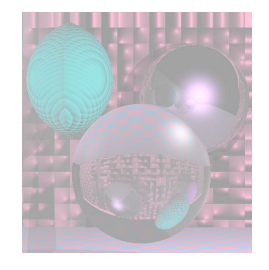

## Homogenize

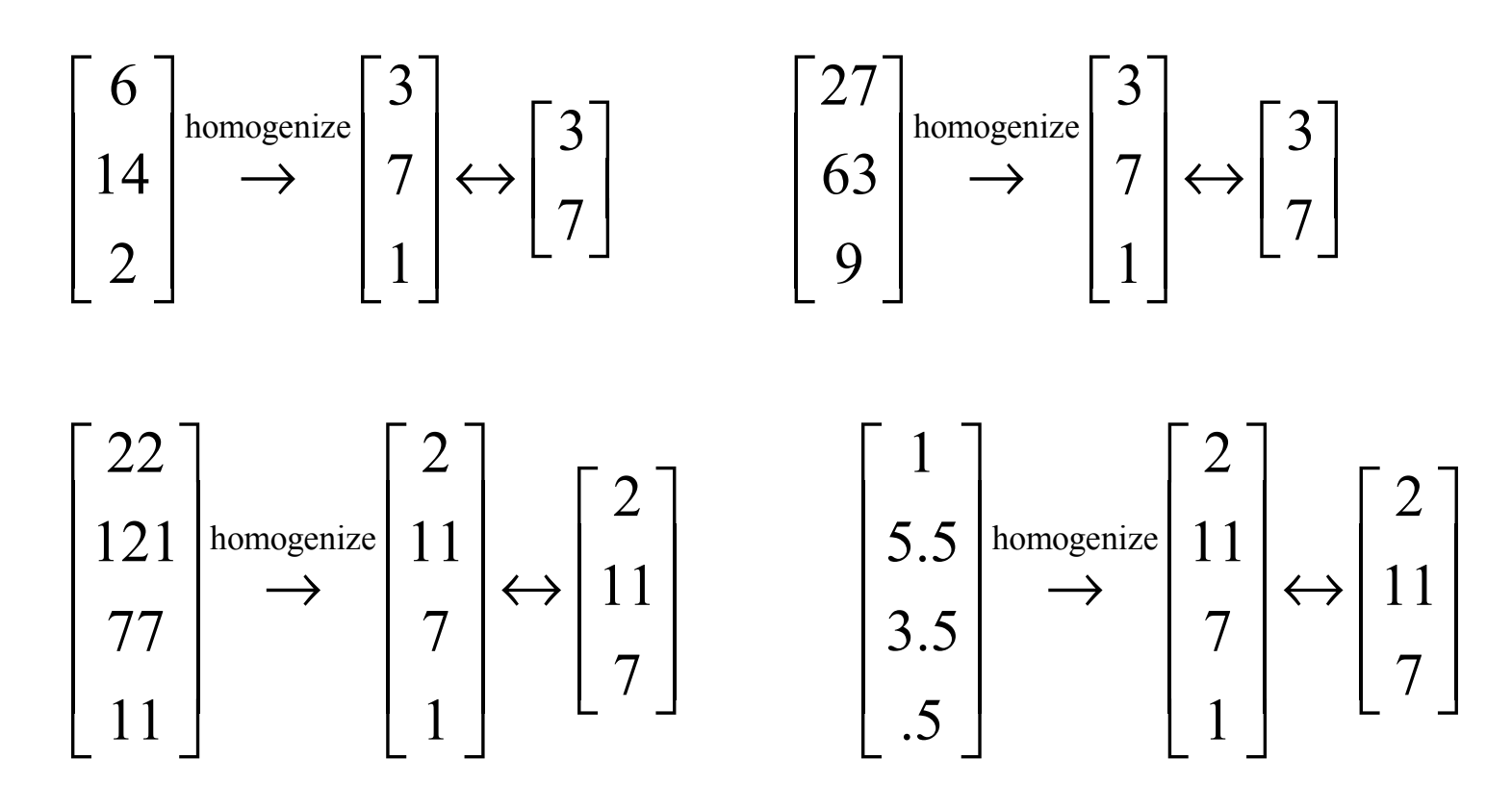

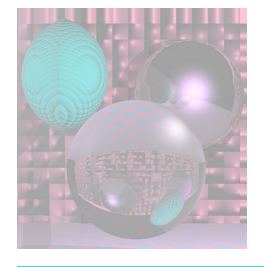

## Perspective Transformation **Matrix**

$$
M_{p} = \begin{bmatrix} n & 0 & 0 & 0 \\ 0 & n & 0 & 0 \\ 0 & 0 & n+f & -fn \\ 0 & 0 & 1 & 0 \end{bmatrix} \qquad M_{p} \begin{bmatrix} x \\ y \\ z \\ 1 \end{bmatrix} \rightarrow \begin{bmatrix} nx \\ ny \\ nz+ fz - fn \\ z \end{bmatrix}
$$

Compute  $M = M_o M_p M_v$ .

For each line segment (*a,b*)

 $p = Ma$ ,  $q = Mb$ , drawline(homogenize(p), homogenize(q)).

## Viewing for Ray-Tracing Simplest Views

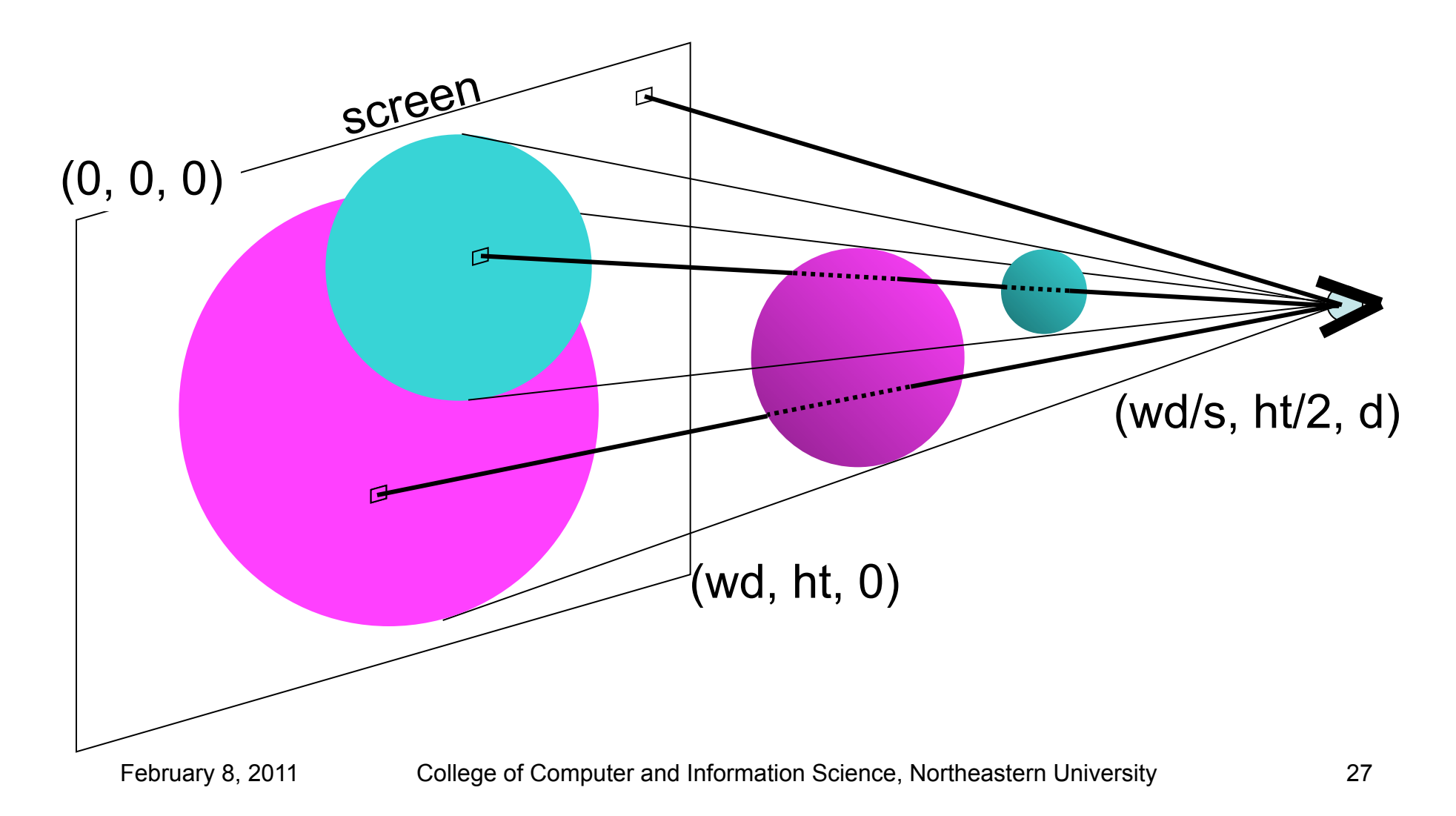

![](_page_27_Figure_0.jpeg)

![](_page_27_Figure_1.jpeg)

![](_page_28_Picture_0.jpeg)

## Time for a Break

![](_page_28_Picture_2.jpeg)

![](_page_29_Picture_0.jpeg)

Adventures of the 7 Rays - Watt

![](_page_29_Picture_3.jpeg)

#### Specular Highlight on Outside of Shere

![](_page_30_Picture_0.jpeg)

Adventures of the 7 Rays - Watt

![](_page_30_Picture_3.jpeg)

#### Specular Highlight on Inside of Sphere

![](_page_31_Picture_0.jpeg)

### Adventures of the 7 Rays - Watt Recursive Ray Tracing

'R

#### Reflection and Refraction of Checkerboard

![](_page_32_Picture_0.jpeg)

豪

# Recursive Ray Tracing

Adventures of the 7 Rays - Watt

![](_page_32_Picture_3.jpeg)

#### Refraction Hitting Background

![](_page_33_Picture_0.jpeg)

Adventures of the 7 Rays - Watt

![](_page_33_Picture_3.jpeg)

#### Local Diffuse Plus Reflection from Checkerboard

![](_page_34_Picture_0.jpeg)

Adventures of the 7 Rays - Watt

![](_page_34_Picture_3.jpeg)

#### Local Diffuse in Complete Shadow

![](_page_35_Picture_0.jpeg)

Adventures of the 7 Rays - Watt

![](_page_35_Picture_3.jpeg)

#### Local Diffuse in Shadow from Transparent Sphere

![](_page_36_Picture_0.jpeg)

- How do we know which rays to follow?
- How do we compute those rays?
- How do we organize code so we can follow all those different rays?

```
select center of projection(cp) and window on view plane; 
for (each scan line in the image ) { 
 for (each pixel in scan line ) { 
    determine ray from the cp through the pixel; 
   pixel = RT trace(ray, 1);}}
```
// intersect ray with objects; compute shade at closest intersection // depth is current depth in ray tree

RT\_color RT\_trace (RT\_ray ray; int depth){ *determine closest intersection of ray with an object;*  **if** (object hit) { *compute normal at intersection;*  return RT shade (closest object hit, ray, intersection, normal, depth);}

```
else
```
}

```
 return BACKGROUND_VALUE;
```

```
// Compute shade at point on object, 
// tracing rays for shadows, reflection, refraction. 
RT_color RT_shade (
  RT_object object, // Object intersected 
 RT_ray ray, // Incident ray
 RT_point point, // Point of intersection to shade
  RT normal normal, // Normal at point
 int depth ) \frac{1}{2} // Depth in ray tree
{
RT_color color; // Color of ray
RT ray rRay, tRay, sRay;// Reflected, refracted, and shadow ray
 color = ambient term ; 
 for ( each light ) \{ sRay = ray from point to light ; 
    if ( dot product of normal and direction to light is positive ){ 
      compute how much light is blocked by opaque and 
      transparent surfaces, and use to scale diffuse and specular 
      terms before adding them to color;}}
```

```
if ( depth \leq maxDepth ) { // return if depth is too deep
     if ( object is reflective ) { 
         rRay = ray in reflection direction from point; 
        rColor = RT trace(rRay, depth + 1);
         scale rColor by specular coefficient and add to color; 
 } 
     if ( object is transparent ) { 
         tRay = ray in refraction direction from point; 
         if ( total internal reflection does not occur ) { 
           tColor = RT trace(tRay, depth + 1);
             scale tColor by transmission coefficient 
            and add to color; 
 } 
 } 
} 
return color; // Return the color of the ray
```
}

![](_page_40_Picture_0.jpeg)

# Computing **R**

### $V + R = (2 V \times N) N$

 $R = (2 \text{ V} \cancel{\text{W}}) N$  **N** - **V** 

![](_page_40_Figure_4.jpeg)

![](_page_41_Picture_0.jpeg)

# Reflections, no Highlight

![](_page_41_Picture_2.jpeg)

![](_page_42_Picture_0.jpeg)

## Second Order Reflection

![](_page_42_Picture_2.jpeg)

![](_page_43_Picture_0.jpeg)

# Refelction with Highlight

![](_page_43_Picture_2.jpeg)

![](_page_44_Picture_0.jpeg)

## Nine Red Balls

![](_page_44_Picture_2.jpeg)

![](_page_45_Figure_0.jpeg)

![](_page_46_Picture_0.jpeg)

## Refraction and Wavelength

![](_page_46_Figure_2.jpeg)

![](_page_47_Figure_0.jpeg)

![](_page_48_Figure_0.jpeg)

![](_page_49_Figure_0.jpeg)

![](_page_50_Picture_0.jpeg)

## Total Internal Reflection

$$
\cos\left(\theta_{T}\right)=\sqrt{1-\left(\frac{\eta_{I}}{\eta_{T}}\right)^{2}\left(1-\left(N\bullet I\right)^{2}\right)}
$$

When is  $cos(\sqrt{M_T})$  defined?

When 
$$
1 - \left(\frac{\eta_I}{\eta_T}\right)^2 \left(1 - (N \cdot I)^2\right) \ge 0
$$
.

If  $\eta_{I} > \eta_{T}$  and  $N \cdot I$  is close to 0,  $\cos(\theta_{T})$  may not be defined. Then there is no transmitting ray and we have *total internal reflection.*

![](_page_51_Picture_0.jpeg)

# Index of Refraction

The speed of all electromagnetic radiation in vacuum is the same, approximately 3×108 meters per second, and is denoted by *c*. Therefore, if *v* is the phase velocity of radiation of a specific frequency in a specific material, the refractive index is given by

$$
\eta = \frac{c}{v}
$$

http://en.wikipedia.org/wiki/Refractive\_index

![](_page_52_Picture_0.jpeg)

# Indices of Refraction

![](_page_52_Picture_57.jpeg)

http://en.wikipedia.org/wiki/List\_of\_indices\_of\_refraction

![](_page_53_Picture_0.jpeg)

## One Glass Sphere

![](_page_53_Picture_2.jpeg)

![](_page_54_Picture_0.jpeg)

## Five Glass Balls

![](_page_54_Picture_2.jpeg)

![](_page_55_Picture_0.jpeg)

## A Familiar Scene

![](_page_55_Picture_2.jpeg)

![](_page_56_Picture_0.jpeg)

### Bubble

![](_page_56_Picture_2.jpeg)

![](_page_57_Picture_0.jpeg)

# Milky Sphere

![](_page_57_Picture_2.jpeg)

![](_page_58_Picture_0.jpeg)

## Lens - Carl Andrews 1999

himsen the day of parting be shall it be said that m of gathering? was in truth lawn? ad what shall I give unto him has left his has stopped th in midfurrow, or to him eavy-laden with **s**el of his winepress? ato them? fruit thy heart become a fountain that And shall I may fill their cups? Am I a harp that the hand of b thty may